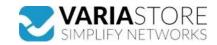

Item no.: 386899

## **RUT140000000 - INDUSTRIAL ETHERNET ROUTER**

## from 55,19 EUR Item no.: 386899 shipping weight: 0.20 kg Manufacturer: Teltonika

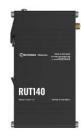

Product Description

Der RUT140 ist ein kompakter industrieller Ethernet-Router, der die Sicherheit durch Netzwerkisolierung für Endgeräte erhöht. Ausgestattet mit zwei Ethernet-Ports, DIN-Montageschiene und 3-poligem Industriestecker bietet er nahtlose Konnektivität und einfache Installation. Der mit RutOS und Wi-Fi 4 ausgestattete Router unterstützt Industrieprotokolle wie Modbus, DLMS, DNP3 und OPC UA und ist mit RMS für ein effizientes Fern- und Vor-Ort-Management kompatibel. Specifications WIRELESS- Wireless mode: IEEE 802.11b/g/n, Access Point (AP), Station (STA)- WiFi security: WPA3-EAP, WPA3-SAE, WPA2-Enterprise-PEAP, WPA2-PSK; AES-CCMP, TKIP, Auto Cipher modes, client separation- SSID/ESSID: ESSID stealth mode- Wi-Fi users: Up to 50 simultaneous connections- Wireless Connectivity Features: Wireless mesh (802.11s), fast roaming client separation- SSID/ESSID stealm mode- wir-I users: Up to 50 simulaneous connections- wireless Connectivity Features: wireless mesh (802.11s), raid roaming (802.11s), Relayd, BSS transition management (802.11s), raid resource measurement (802.11s). Wireless MAC filter: Whitelist, blacklist- Wireless QR code generator: Once scanned, a user will automatically enter your network without needing to input login information. ETHERNET- WAN: 1 x WAN port 10/100 Mbps, compliance with IEEE 802.3, IEEE 802.3u, 802.3az standards, supports auto MDI/MDIX crossover-LAN: 1 x LAN ports, 10/100 Mbps, compliance with IEEE 802.3, IEEE 802.3u, 802.3az standards, supports auto mDI/MDIX crossoverNETWORK-Routing: Static routing, Dynamic routing (BGP, OSPF v2, RIP v1/v2, EIGRP, NHRP), Policy based routing- Network protocols: TCP, UDP, IPv4, IPv6, ICMP, NTP, DNS, HTTP, HTTPS, SFTP, FTP, SMTP, SSL/TLS, ARP, VRRP, PPP, PPPoE, UPNP, SSH, DHCP, Telnet, SMPP, SNMP, MQTT, Wake On Lan (WOL)- VolP passtbrough support: H.323 and SIP-alg protocol NAT helpers, allowing proper routing of VolP packets- Connection monitoring: Ping Reboot, Wget Reboot, Periodic Reboot, LCP passthrough support: H.323 and SIP-alg protocol NAT helpers, allowing proper routing of VoIP packets- Connection monitoring: Ping Reboot, Wget Reboot, Periodic Reboot, LCP and ICMP for link inspection- Firewall: Port forward, traffic rules, custom rules- Firewall status page: View all your Firewall statistics, rules, and rule counters- Ports management: View device ports, enable and disable each of them, turn auto-configuration on or off, change their transmission speed, and so on- Network topology: Visual representation of your network, showing which devices are connected to which other devices- DHCP: Static and dynamic IP allocation, DHCP relay, DHCP server configuration, status, static leases: MAC with wildcards- QoS / Smart Queue Management (SQM): Traffic priority queuing by source/destination, service, protocol or port, WMM, 802.11e- DDNS: Supported >25 service providers, others can be configured manually- Network backup: Wi-Fi WAN, VRRP, Wired options, each of which can be used as an automatic Failover- Load balancing: Balance Internet traffic over multiple WAN connections- Hotspot: Captive portal (hotspot), internal/external Radius server, Radius MAC authentication, SMS authorisation, internal/external landing page, walled garden, user scripts, URL parameters, user groups, individual user or group limitations, user management, 9 default customisable themes and optionality to upload and download customised hotspot themes- SSHFS: Possibility to mount remote file system via SSH protocolSECURITY- Authentication: Pre-shared key, digital certificates, X.509 certificates, TACACS+, Radius, IP & login attempts block, time-based login blocking, built-in random password generator- Firewall: Pre-configured firewall rules can be enabled via WebUI, unlimited firewall configuration via CLI; DMZ; NAT; NAT-T- Attack prevention: DDOS prevention (SYN flood protection, SSH attack prevention, HTTP/HTTPS attack prevention), port scan prevention (SYN-FIN, SYN-RST, X-mas, NULL flags, FIN scan attacks)- VLAN: Port and tag-based and a server can run simultaneously, 27 encryption methods- OpenVPN Encryption: DES-CBC 64, RC2-CBC 128, DES-EDE-CBC 128, DES-EDE3-CBC 192, DESX-CBC 192, BF-CBC 128, RC2-40-CBC 40, CAST5-CBC 128, RC2-64-CBC 64, AES-128-CBC 128, AES-128-CFB 128, AES-128-CFB 128-CFB 128-CFB 128-CFB 128-CFB 128-CFB 128-CFB 128-CFB 128-CFB 128-CFB 128-CFB 128-CFB 1 BF-CBC 128, RC2-40-CBC 40, CAST5-CBC 128, RC2-64-CBC 64, AES-128-CBC 128, AES-128-CFB 128, AES-128-CFB 128, AES-128-CFB 128, AES-128-CFB 129, AES-192-CFB 129, AES-192-CFB 192, AES-192-CFB 192, AES-192-CFB 192, AES-192-CFB 192, AES-192-CFB 192, AES-192-CFB 192, AES-256-CFB 256, AES-256-CFB 256, AES-256-CFB 256, AES-256-CFB 256, AES-256-CFB 256, AES-256-CFB 256, AES-256-CFB 256, AES-256-CBC 256-IPsec: IKEV1, IKEV2, with 14 encryption methods for IPsec 3DES, DES, AES128, AES192, AES256, AES128GCM8, AES129GCM8, AES256GCM8, AES128GCM12, AES129GCM12, AES256GCM12, AES129GCM16, AES129GCM16, AES256GCM16)- GRE: GRE tunnel, GRE tunnel over IPsec support- PPTP, L2TP: Client/Server instances can run simultaneously, L2TPv3, L2TP over IPsec support- Stunnel: Proxy designed to add TLS encryption functionality to existing clients and servers without any changes in the program's code- DMVPN: Method of building scalable IPsec VPNs- SSTP: SSTP client instance support- ZeroTier: ZeroTier VPN client support- WireGuard VPN client and server support- Tinc: Tinc offers encryption, authentication and compression in it's tunnels. Client and server support- OPC UA- Supported modes: Client, Server- Supported connection types: TCPMODBUS- Supported modes: Server, Client- Supported connection types: TCP- Custom registers: MODBUS TCP client functionality- Supported data formats: 8-bit: INT\_UINT: 16-bit: INT\_UINT (JRS or I.S8 first): 32-bit: INT\_UINT (JUNT (ABCD (bit-englian)) CDRA (little-englian)) CDRA (little-englian) CDRA BADC) HEX ASCIIDATA Supported data formats: 8-bit: INT, UINT; 16-bit: INT, UINT (MSB or LSB first); 32-bit: float, INT, UINT (ABCD (big-endian), DCBA (little-endian), CDAB, BADC), HEX, ASCIIDATA TO SERVER- Protocol: HTTP(S), MQTT, Azure MQTT- Data to server: Extract parameters from multiple sources and different protocols, and send them all to a single serverMQTT GATEWAY- MODBUS MQTT Gateway: Allows sending commands and receiving data from MODBUS Server through MQTT brokerDNP3- Supported modes: Station, Outstation-Supported connection: TCPDLMS- DLMS Support: DLMS - standard protocol for utility meter data exchange- Supported modes: Client- Supported connection types: TCPAPI-Teltonika Networks Web API (beta) support: Expand your device's possibilities by using a set of configurable API endpoints to retrieve or change data. For more information, please Teltonika Networks Web API (beta) support: Expand your device's possibilities by using a set of configurable API endpoints to retrieve or change data. For more information, please refer to this documentation: https://developers.teltonika-networks.comMONITORING & MANAGEMENT- WEB UI: HTTP/HTTPS, status, configuration, FW update, CLI, troubleshoot, multiple event log servers, firmware update availability notifications, event log, system log, kernel log, Internet status- FOTA: Firmware update from server, automatic notification- SSH: SSH (v1, v2). Email: Receive email message status alerts of various services- TR-069: OpenACS, EasyCwmp, ACSLite, tGern, LibreACS, GenieACS, FreeACS, LibCWMP, Friendly tech, AVSystem- MQTT: MQTT Broker, MQTT publisher- SNMP: SNMP (v1, v2, v3), SNMP Trap- JSON-RPC: Management API over HTTP/HTTPS- RMS: Teltonika Remote Management System (RMS)IOT PLATFORMS- Cloud of Things: Allows monitoring of: Device name, HW version, Serial number, FW version, WAN IP. Allows actions from the cloud: FW update, Reboot- Azure loT Hub: Allows monitoring of: Wan IP, Number of bytes send/received, Model, Manufacturer, Serial, Revision, FW version and collected data of industrial devicesSYSTEM CHARACTERISTICS- CPU: Mediatek, 580 MHz, MIPS 24KE-c RAM: 128 MB, DDR2- FLASH storage: 16 MB serial NOR flashFIRMWARE / CONFIGURATION-WEB UI: Update FW from file, check FW on server, configuration- profiles, configuration backup- FOTA: Update FW-RMS: Update FW/configuration for multiple devices at once-Keep settings: Update FW without losing current configuration- Factory settings reset: A full factory reset restores all system settings, including the IP address, PIN, and user data to the default manufacturer's configuration-Fixed provided- GPL customization: You can create your own custom, branded firmware and web page application by changing colours, logos, and other elements in our firmware to fit your or your clients' needs. POWER- Connector: 3-pos plugable terminal block- Input voltage range: 9-30 VDC. Power LeD- v

Specifications

Scan this QR code to view the product All details, up-to-date prices and availability

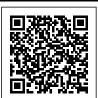